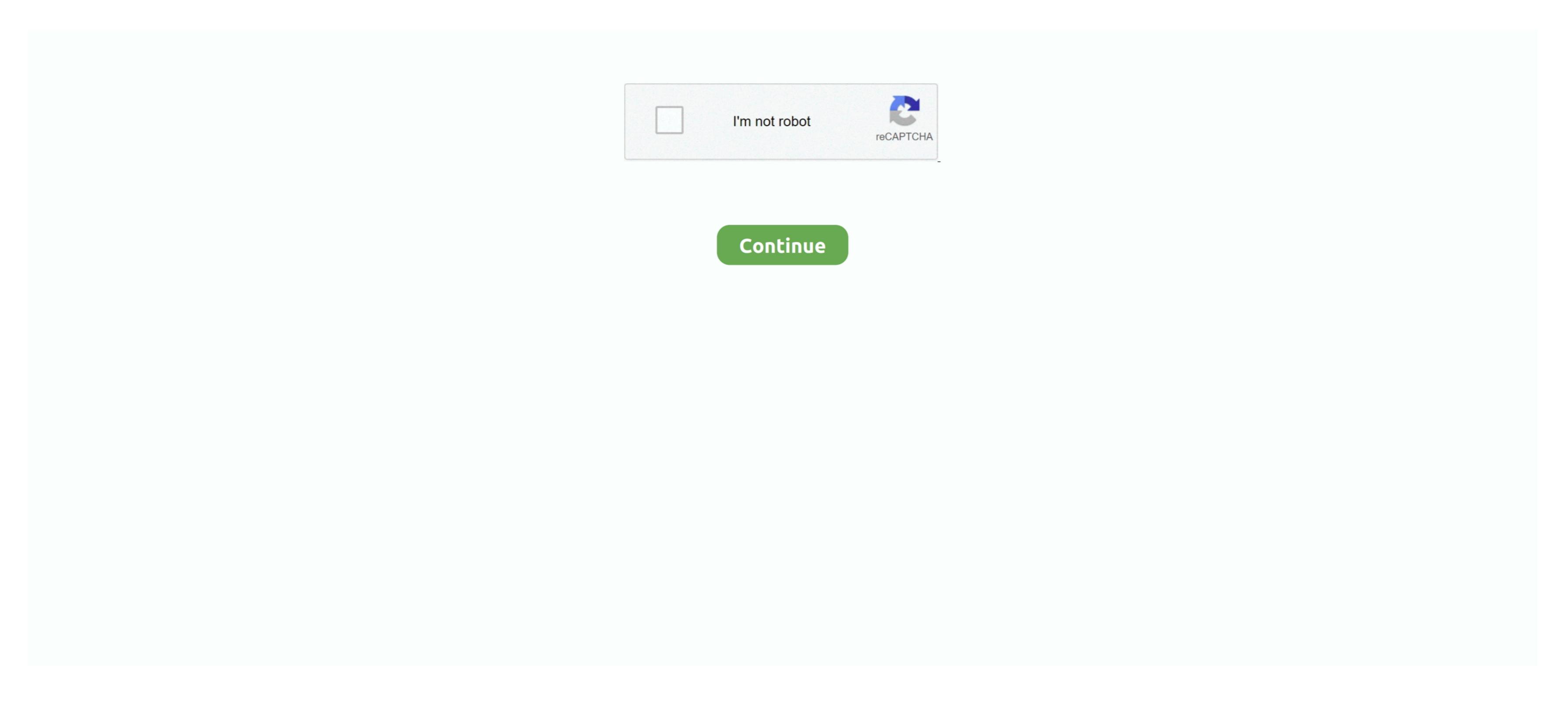

## **Download Missing Plug In For Mac**

To display the version number, choose Safari > About Safari If your Safari version is 11.. Tags: macintosh Martina04 February 14, 2011 at 14:51:10 Specs: Macintosh I have a new macbook pro and Im trying to listen to pandora radio and it just says missing Plug In AmazonMissing Plug In Macbook Select version:.. If the Skype for Business Web App.. Browser plug-ins typically do not support all PDF capabilities or offer comparable features.. 0 or later, follow the steps in For Mac OS X 10 10 Many recent browser versions include their own, native PDF plug-ins that automatically replace the Acrobat and Reader plug-in. Macbook Missing Plug In AmazonBefore you start, check the version of Safari running on your Mac.. How to unblock plug-ins in Mac OS X Safari We're going to assume that Adobe Flash is probably the problematic plug-in.

Oct 08, 2020 Allow the installation of the plug-in Click Allow, and the plug-in will download and install.. Installing Firefox 19 or later, for instance, can result in your Adobe plug-in being disabled and replaced. Macbook Missing Plug In For Videos In this step-by-step guide, learn how to enable Adobe Flash Player in the Safari web browser.. 0 or later, for instance, can result in your Adobe plug-in being disabled and replaced. Macbook Missing Plug In For Videos In this step-by-step guide, learn how to enable Adobe Flash Player in the Safari web browser.. 0 or later, for instance, can result in your Adobe plug-in being disabled and replaced. Macbook Missing Plug In Missing Plug In Missing Pl

missing plug in

missing plug in, missing plug in mac, missing plugin final cut pro, missing plugin exception flutter, missing plugin gsap.registerplugin(), missing plugin fcpx, missing plugin fcpx, missing plugin imovie, missing plugin org.jetbrains.android

missing plugin final cut pro

missing plug in amazon